# SunGuide<sup>s™</sup>:

# **Software Integration Plan**

SunGuide-SIP-2.0.0-Draft

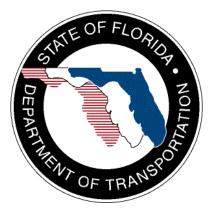

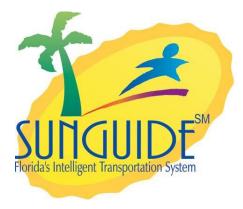

Prepared for:

Florida Department of Transportation Traffic Engineering and Operations Office 605 Suwannee Street, M.S. 90 Tallahassee, Florida 32399-0450 (850) 410-5600

September 8, 2005

| Document Control Panel |                              |         |         |  |
|------------------------|------------------------------|---------|---------|--|
| File Name:             | SunGuide-SIP-2.0.0-Draft.doc |         |         |  |
| File Location:         | SunGuide CM Repository       |         |         |  |
| CDRL:                  | 3-1.3                        |         |         |  |
|                        | Name                         | Initial | Date    |  |
| Created By:            | Steve Dellenback, SwRI       | SWD     | 9/2/04  |  |
| Reviewed By:           | Stephen E. Novosad           | SEN     | 9/2/04  |  |
|                        | Stephen E. Novosad           | SEN     | 10/5/04 |  |
|                        | Stephen E. Novosad           | SEN     | 4/26/05 |  |
|                        | Stephen E. Novosad           | SEN     | 9/8/05  |  |
|                        |                              |         |         |  |
| Modified By:           | Steve Dellenback, SwRI       | SWD     | 10/4/04 |  |
| Mounica Dy.            | Steve Dellenback, SwRI       | SWD     | 4/25/05 |  |
|                        | Steve Dellenback, SwRI       | SWD     | 9/8/05  |  |
| Completed By:          |                              |         |         |  |

## **Table of Contents**

|      |         |                                            | Page |
|------|---------|--------------------------------------------|------|
| List | of Tab  | les                                        | V    |
| List | of Acr  | onyms                                      | vi   |
| Rev  | ision F | listory                                    | viii |
| 1.   | Scop    | 9                                          | 1    |
|      | 1.1     | Document Identification                    |      |
|      | 1.2     | Project Overview                           | 1    |
|      | 1.3     | Related Documents                          |      |
|      | 1.4     | Contacts                                   |      |
| 2.   | Integ   | ation Cases                                | 4    |
|      | 2.1     | IC-1: Core Processes                       | 5    |
|      |         | 2.1.1 Equipment Needed                     | 5    |
|      |         | 2.1.2 Objectives                           | 5    |
|      |         | 2.1.3 Requirements to be Tested            | 5    |
|      |         | 2.1.4 Test Procedure                       | 7    |
|      | 2.2     | IC-2: Dynamic Message Sign                 | 7    |
|      |         | 2.2.1 Equipment Needed                     | 7    |
|      |         | 2.2.2 Objectives                           | 8    |
|      |         | 2.2.3 Requirements to be Tested            | 8    |
|      |         | 2.2.4 Test Procedure                       | 9    |
|      | 2.3     | IC-3: Video                                |      |
|      |         | 2.3.1 Equipment Needed                     |      |
|      |         | 2.3.2 Objectives                           |      |
|      |         | 2.3.3 Requirements to be Tested            | 10   |
|      |         | 2.3.4 Test Procedure                       | 11   |
|      | 2.4     | IC-4: Transportation Sensor Subsystem      |      |
|      |         | 2.4.1 Equipment Needed                     |      |
|      |         | 2.4.2 Objectives                           |      |
|      |         | 2.4.3 Requirements to be Tested            | 12   |
|      |         | 2.4.4 Test Procedure                       |      |
|      | 2.5     | IC-5: Incident Management                  |      |
|      |         | 2.5.1 Equipment Needed                     |      |
|      |         | 2.5.2 Objectives                           |      |
|      |         | 2.5.3 Requirements to be Tested            |      |
|      |         | 2.5.4 Test Procedure                       |      |
|      | 2.6     | IC-6: Subsystem Updates - GUI, CCTV and IM |      |
|      |         | 2.6.1 Equipment Needed                     |      |
|      |         | 2.6.2 Objectives                           |      |
|      |         | 2.6.3 Requirements to be Tested            | 16   |

|       | 2.6.4         | Test Procedure            | .17  |
|-------|---------------|---------------------------|------|
| 2.7   | IC-7: T       | railblazer                | . 17 |
|       | 2.7.1         | Equipment Needed          |      |
|       | 2.7.2         | Objectives                |      |
|       | 2.7.3         | Requirements to be Tested | .18  |
|       | 2.7.4         | Test Procedure            |      |
| 2.8   | IC-8: S       | Safety Barrier            |      |
|       | 2.8.1         | Equipment Needed          |      |
|       | 2.8.2         | Objectives                |      |
|       | 2.8.3         | Requirements to be Tested |      |
|       | 2.8.4         | Test Procedure            |      |
| 2.9   |               | RWIS                      |      |
|       | 2.9.1         | Equipment Needed          |      |
|       | 2.9.2         | Objectives                |      |
|       | 2.9.3         | Requirements to be Tested |      |
| o ( o | 2.9.4         | Test Procedure            |      |
| 2.10  |               | HAR                       |      |
|       | 2.10.1        | 1 1                       |      |
|       | 2.10.2        | 5                         |      |
|       | 2.10.3        |                           |      |
| 0.44  | 2.10.4        |                           |      |
| 2.11  |               | Ramp Metering             |      |
|       | 2.11.1 2.11.2 | Equipment Needed          |      |
|       |               |                           |      |
|       | 2.11.3        | 1                         |      |
| 2.12  | 2.11.4        | Center-to-Center          |      |
| 2.12  | 2.12.1        | Equipment Needed          |      |
|       |               |                           | .22  |
|       |               | Requirements to be Tested |      |
|       |               | Test Procedure            |      |
| 2.13  |               | Web Server                |      |
|       |               | Equipment Needed          |      |
|       | 2.13.2        |                           |      |
|       | 2.13.3        |                           |      |
|       | 2.13.4        | Test Procedure            |      |
| 2.14  |               | Emergency Evacuation      |      |
|       | 2.14.1        |                           |      |
|       | 2.14.2        |                           |      |
|       | 2.14.3        | 5                         |      |
|       | 2.14.4        | Test Procedure            |      |

| 2.15  | IC-15: I | Inventory and Maintenance Subsystem            | 26 |
|-------|----------|------------------------------------------------|----|
|       | 2.15.1   | Equipment Needed                               |    |
|       | 2.15.2   | Objectives                                     |    |
|       | 2.15.3   |                                                |    |
|       | 2.15.4   | Test Procedure                                 |    |
| 2.16  |          | Data Archiving                                 |    |
|       | 2.16.1   | Equipment Needed                               |    |
|       | 2.16.2   | Objectives                                     |    |
|       | 2.16.3   |                                                |    |
|       | 2.16.4   | Test Procedure                                 |    |
| 2.17  |          | Travel Times                                   |    |
|       | 2.17.1   | Equipment Needed                               | 29 |
|       | 2.17.2   | Objectives                                     |    |
|       | 2.17.3   | •                                              |    |
|       | 2.17.4   | -                                              |    |
| 2.18  | Genera   | al Requirements (not attributed to any one IC) |    |
|       | 2.18.1   | Equipment Needed                               |    |
|       | 2.18.2   | Objectives                                     |    |
|       | 2.18.3   | -                                              |    |
|       | 2.18.4   | •                                              |    |
| Note  | 9        |                                                |    |
| 11010 |          |                                                |    |

3.

## List of Tables

|                                                       | Page |
|-------------------------------------------------------|------|
| Table 2.1 - Core Processes Requirements               | 5    |
| Table 2.2 - Dynamic Message Sign Requirements         | 8    |
| Table 2.3 - Video Requirements                        | 10   |
| Table 2.4 - Transportation Sensor System Requirements | 12   |
| Table 2.5 - Incident Management Requirements          | 14   |
| Table 2.6 – GUI, CCTV and IM Requirements             | 16   |
| Table 2.7 – Trailblazer Requirements                  | 18   |
| Table 2.8 – Safety Barrier Requirements               | 19   |
| Table 2.9 – RWIS Requirements                         | 20   |
| Table 2.10 – HAR Requirements                         | 21   |
| Table 2.11 – Ramp Metering Requirements               | 22   |
| Table 2.12 – Center-to-Center Requirements            | 23   |
| Table 2.13 – Web Server Requirements                  | 24   |
| Table 2.14 – Emergency Evacuation Requirements        | 25   |
| Table 2.15 – IMS Requirements                         | 27   |
| Table 2.16 – Data Archiving Requirements              | 28   |
| Table 2.17 – Travel Time Requirements                 | 29   |
| Table 2.18 – General Requirements                     | 30   |

## List of Acronyms

|        | LIST OF ACTOMYTIS                                       |
|--------|---------------------------------------------------------|
|        | Application Program Interface                           |
| ASCII  | American Standard Code for Information Interchange      |
| C2C    | Center-to-Center                                        |
|        | Closed Circuit Television                               |
| DA     | Data Archive                                            |
| DD     | Data Distribution                                       |
| DMS    | Dynamic Message Sign                                    |
| ЕЕ     | Emergency Evacuation                                    |
| EIS    | Electronic Integrated Systems, Inc                      |
| ЕН     | Executive Handler                                       |
| ESRI   | Environmental Systems Research Institute, Inc.          |
| FDOT   | Florida Department of Transportation                    |
| GIS    | Geographic Information System                           |
| GUI    | Graphical User Interface                                |
| HAR    | Highway Advisory Radio                                  |
| IC     | Integration Case                                        |
| ICD    | Interface Control Document                              |
| IM     | Incident Management                                     |
| IMS    | Inventory and Maintenance Subsystem                     |
| IP     | Internet Protocol                                       |
| ITS    | Intelligent Transportation Systems                      |
| MPEG-2 | Moving Picture Experts Group-2                          |
| NTCIP  | National Transportation Communications for ITS Protocol |
| PTZ    | Pan, Tilt, Zoom                                         |
| RMS    | Ramp Metering Subsystem                                 |
| RTMS   | Remote Traffic Microwave Sensor                         |
| RWIS   | Road Weather Information System                         |
| SATP   | Software Acceptance Test Plan                           |
| SB     | Safety Barrier                                          |
| SICP   | Software Integration Case Procedures                    |
| SIP    | Software Integration Plan                               |
| SL     | Status Logger                                           |
| SRS    | Software Requirements Specification                     |
| SVG    | Scalable Vector Graphics                                |
| SwRI   | Southwest Research Institute                            |
| ТСР    | Transport Control Protocol                              |
|        | Transmission Control Protocol/Internet Protocol         |
|        |                                                         |

| ТМС   | Transportation Management Center        |
|-------|-----------------------------------------|
| TSS   | Traffic Sensor Subsystem                |
| TvT   | Travel Time                             |
| WSDOT | Washington Department of Transportation |
| XML   | Extensible Markup Language              |

| Revision    | Date              | Changes                                         |
|-------------|-------------------|-------------------------------------------------|
| 1.0.0-Draft | September 2, 2004 | Initial Release.                                |
| 1.0.0       | October 6, 2004   | Updated based on comments received on the draft |
| 1.1.0       | April 26, 2005    | Updated based on ECO 1.1 requirements           |
| 2.0.0-Draft | September 8, 2005 | Updated for Release ECO 2.0                     |

## **REVISION HISTORY**

## 1. Scope

## 1.1 Document Identification

This document serves as the Software Integration Plan (SIP) for the SunGuide<sup>SM</sup> software.

## 1.2 Project Overview

The Florida Department of Transportation (FDOT) is conducting a program that is developing SunGuide<sup>SM</sup> software. The SunGuide<sup>SM</sup> software is a set of Intelligent Transportation System (ITS) software that allows the control of roadway devices as well as information exchange across a variety of transportation agencies. The goal of the SunGuide<sup>SM</sup> software is to have a common software base that can be deployed throughout the state of Florida. The SunGuide<sup>SM</sup> software development effort is based on ITS software available from both the states of Texas and Maryland; significant customization of the software is being performed as well as the development of new software modules. The following figure provides a graphical view of the software to be developed:

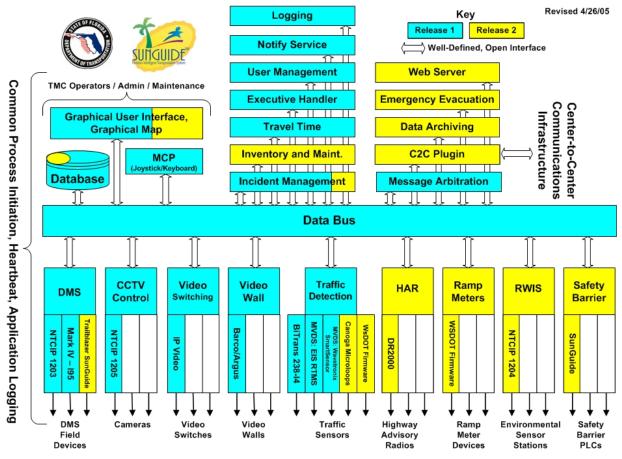

Figure 1.1 - High-Level Architectural Concept

The SunGuide<sup>SM</sup> development effort spans approximately two years. After the development, the software will be deployed to a number of Districts and Expressway Authorities throughout Florida and support activities will be performed.

## 1.3 Related Documents

The following documents were used to develop this document:

- SwRI Qualification Response: Response to the Invitation to Negotiate (ITN): Statewide Transportation Management Center Software Library System, Negotiation Number: ITN-DOT-02/03-9025-RR, SwRI Proposal No. 10-35924, dated: November 18, 2002.
- SwRI Technical Proposal: Technical Proposal for Invitation to Negotiate (ITN): Statewide Transportation Management Center Software Library System, Negotiation Number: ITN-DOT-02/03-9025-RR, SwRI Proposal No. 10-35924, dated: January 31, 2003.
- SwRI Cost Proposal: Cost Proposal for Invitation to Negotiate (ITN): Statewide Transportation Management Center Software Library System, Negotiation Number: ITN-DOT-02/03-9025-RR, SwRI Proposal No. 10-35924, dated: January 31, 2003.
- SwRI BAFO letter: Southwest Research Institute<sup>®</sup> Proposal No. 10-35924, "Invitation to Negotiate (ITN): Statewide Transportation Management Center Software Library System", Reference: Negotiation Number: ITN-DOT-02/03-9025-RR, dated: May 5, 2003.
- FDOT procurement document: *Invitation To Negotiate (ITN), Negotiation Number: ITN-DOT-02/03-9025-RR, Statewide Transportation Management Center Software Library System,* dated: October 21, 2002.
- FDOT Scope of Services: *Statewide Transportation Management Center Software Library System: Scope of Services,* September 22, 2003.
- FDOT Requirements Document: Statewide Transportation Management Center Software Library System: Requirements Specification, June 3, 2003.
- Southwest Research Institute, *TMC Software Study*, November 15, 2001.
- Southwest Research Institute, *Introduction to an Operational Concept For the Florida Statewide Library*, FDOT OCD 1.0, March 31, 2002.
- World Wide Web Consortium (W3) website: <u>http://www.w3.org</u>.
- SunGuide<sup>SM</sup> Project website: <u>http://sunguide.datasys.swri.edu</u>.

## 1.4 Contacts

The following are contact persons for the SunGuide<sup>SM</sup> software project:

- Elizabeth Birriel, ITS Central Office, <u>elizabeth.birriel@dot.state.fl.us</u>, 850-410-5606
- Liang Hsia, FDOT Project Manager, <u>liang.hsia@dot.state.fl.us</u>, 850-410-5615
- John Bonds, Senior ITS Specialist, jbonds@pbsj.com, 408-873-2514
- David Chang, ITS Specialist, <u>David.Chang@dot.state.fl.us</u>, 850-410-5622
- Steve Dellenback, SwRI Project Manager, <a href="mailto:sdellenback@swri.org">sdellenback@swri.org</a>, 210-522-3914
- Robert Heller, SwRI Software Project Manager, rheller@swri.org, 210-522-3824

The following are contacts that will be used by the SunGuide<sup>SM</sup> software project team to assure consistency with other FDOT projects and FDOT procedures:

- David Lambert, University of North Florida, RWIS, jlambert@unf.edu, 904-620-3881
- Bob Colins, PBS&J, Emergency Evacuation, <u>bobcolins@pbsj.com</u>, 850-575-1800
- John Fain, FDOT, Comptroller, john.fain@dot.state.fl.us, 850-921-7332
- Leslie Jacobson, PB Farradyne, Ramp Metering, jacobsonl@pbworld.com, 206-382-5290

## 2. Integration Cases

The requirements contained in the following sections were extracted from the Release 1 Software Requirements Specification (SRS), identifier: SunGuide-SRS-2.0.1 dated May 4, 2005.

Five integration cases have been created for the purposes of acceptance testing for Release 1.1, these include (these test cases were described in detail in the SIP for Release 1.1 (SunGuide-SIP-1.1.0) :

- IC-1: Core Processes, this is comprised of:
  - o User (Administrative)
  - Status Logger
  - Executive Handler
  - Data Distribution
- IC-2: Dynamic Message Sign (DMS)
- IC-3: Video
- IC-4: Transportation Sensor Subsystem (TSS)

IC-5: Incident Management (IM)

The following integration cases have been created for the purposes of acceptance testing for Release 2.0, these include:

- IC-6: Subsystem Updates GUI, CCTV and IM
- IC-7: Trailblazer
- IC-8: Safety Barrier (SB)
- IC-9: Roadway Weather Information System (RWIS)
- IC-10: Highway Advisory Radio (HAR)
- IC-11: Ramp Metering Subsystem (RMS)
- IC-12: Center-to-Center (C2C)
- IC-13: Web Server (WS)
- IC-14: Emergency Evacuation (EE)
- IC-15: Inventory and Maintenance Subsystem (IMS)
- IC-16: Data Archiving (DA)
- IC-17: Travel Times (TvT)

General Requirements (not attributed to any one IC)

The requirements to be tested are presented in tables with the following headings:

- Subsystem: which section of the SRS the subsystem requirement was extracted from
- Requirement Number: the requirement number assigned in the SRS
- Requirement Name: the name of the requirement assigned in the SRS

Test Method: the test method that was identified in the SRS

A number of simulators were developed to generate simulated device data streams – these simulators will be discussed in the Software Integration Case Procedures (SICP) document. The following sections detail what integration cases will be tested

## 2.1 IC-1: Core Processes

#### 2.1.1 Equipment Needed

To test the SunGuide<sup>SM</sup> core processes the following equipment will be required:

- One SunGuide<sup>SM</sup> application server
- One SunGuide<sup>SM</sup> database server
- One SunGuide<sup>SM</sup> workstation

Specific configurations of the computers will be specified in the Software Acceptance Test Plan.

#### 2.1.2 Objectives

The objective of this integration case is to test the core processes that are used by all SunGuide<sup>SM</sup> processes. The processes in this integration test provide the core software that is the base of the software framework in which SunGuide<sup>SM</sup> processes operate.

#### 2.1.3 Requirements to be Tested

Table 2.1 contains a list of the requirements for the SunGuide<sup>SM</sup> Core Processes that will be tested as part of the acceptance testing of the SunGuide<sup>SM</sup> software.

| Subsystem | Requirement<br>Number               | Requirement Name                      | Test Method   |  |  |
|-----------|-------------------------------------|---------------------------------------|---------------|--|--|
|           | User (                              | Administration) Oriented Requirements |               |  |  |
| General   | FEAT1.1.4                           | Operating system workstation security | Demonstration |  |  |
| General   | FEAT1.1.5                           | User and user group assignments       | Demonstration |  |  |
| General   | FEAT1.1.6                           | Encrypted passwords                   | Inspection    |  |  |
| General   | FEAT1.1.7                           | User/group functionality              | Demonstration |  |  |
| General   | FEAT1.2.8                           | User and device tables                | Inspection    |  |  |
| General   | FEAT1.2.9                           | Database table update permission      | Demonstration |  |  |
| General   | FEAT1.2.10                          | Device communication database update  | Demonstration |  |  |
| General   | FEAT1.2.11                          | Device specification                  | Demonstration |  |  |
| User      | FEAT1.1.5                           | User and user group assignments       | Demonstration |  |  |
| User      | FEAT1.1.6                           | Encrypted passwords                   | Inspection    |  |  |
| User      | FEAT1.1.7                           | User/group functionality              | Demonstration |  |  |
| User      | SUB15.1                             | Default group levels                  | Demonstration |  |  |
| User      | SUB15.2                             | Modify individual user privileges     | Demonstration |  |  |
| User      | SUB15.3                             | Modify default group levels           | Demonstration |  |  |
| GUI       | FEAT7.3.1                           | Automatic logoff                      | Demonstration |  |  |
| GUI       | FEAT7.3.2                           | Username display                      | Demonstration |  |  |
|           | Status Logger Oriented Requirements |                                       |               |  |  |
| GUI       | SUB5.1.1                            | Configuration editor                  | Inspection    |  |  |
| GUI       | SUB5.1.3                            | Security Levels                       | Inspection    |  |  |
| General   | FEAT1.4.5                           | Separate log files                    | Demonstration |  |  |
| General   | FEAT1.4.6                           | Time and origin                       | Demonstration |  |  |
| SL        | SUB14.1.1                           | Configurable parameters               | Inspection    |  |  |

 Table 2.1 - Core Processes Requirements

| Subsystem                               | Requirement<br>Number | Requirement Name                     | Test Method   |  |
|-----------------------------------------|-----------------------|--------------------------------------|---------------|--|
| SL                                      | SUB14.1.2             | Message level                        | Inspection    |  |
| SL                                      | SUB14.1.3             | Log fields                           | Demonstration |  |
| SL                                      | SUB14.2.1             | Connect                              | Demonstration |  |
| SL                                      | SUB14.2.2             | Multiple clients                     | Demonstration |  |
| SL                                      | SUB14.3.1             | View files                           | Demonstration |  |
| SL                                      | SUB14.3.2             | Filter messages                      | Demonstration |  |
| SL                                      | SUB14.3.3             | ASCII export                         | Demonstration |  |
| SL                                      | SUB14.3.4             | Refresh                              | Demonstration |  |
| SL                                      | FEAT3.13              | Query multiple files                 | Demonstration |  |
| SL                                      | FEAT3.14              | Remove log files                     | Demonstration |  |
|                                         | Exe                   | cutive Handler Oriented Requirements | ·             |  |
| General                                 | FEAT1.4.3             | Executive Handler error logging      | Demonstration |  |
| General                                 | FEAT1.4.4             | Logging levels                       | Demonstration |  |
| General                                 | FEAT1.5.5             | Monitor processes                    | Demonstration |  |
| General                                 | FEAT1.6.16            | Software versions                    | Demonstration |  |
| EH                                      | FEAT3.1               | Executive handler function           | Demonstration |  |
| EH                                      | FEAT3.2               | Minimum functionality                | Demonstration |  |
| EH                                      | FEAT3.3               | Start, stop, and restart processes   | Demonstration |  |
| EH                                      | FEAT3.4               | Scheduled process control            | Demonstration |  |
| EH                                      | FEAT3.5               | Group dependencies                   | Demonstration |  |
| EH                                      | FEAT3.6               | Process start order                  | Demonstration |  |
| EH                                      | FEAT3.7               | Restart safeguards                   | Demonstration |  |
| EH                                      | FEAT3.8               | Initialize individual components     | Demonstration |  |
| EH                                      | FEAT3.9               | Monitor, report and display status   | Demonstration |  |
| EH                                      | FEAT3.10              | Hierarchal view                      | Demonstration |  |
| EH                                      | FEAT3.11              | Monitor key data                     | Demonstration |  |
| EH                                      | FEAT3.12              | Database storage of information      | Inspection    |  |
| EH                                      | SUB1.1.1              | Configurable parameters              | Inspection    |  |
| EH                                      | SUB1.1.2              | Log level                            | Inspection    |  |
| EH                                      | SUB1.2.1              | Control processes                    | Demonstration |  |
| EH                                      | SUB1.2.2              | Heartbeat                            | Demonstration |  |
| EH                                      | SUB1.3.1              | Visibility of processes              | Demonstration |  |
| EH                                      | SUB1.3.2              | Process health                       | Demonstration |  |
| EH                                      | FEAT3.15              | Restart configuration                | Demonstration |  |
| EH                                      | FEAT3.16              | Viewer startup credentials           | Demonstration |  |
| Data Distribution Oriented Requirements |                       |                                      |               |  |
| General                                 | FEAT1.2.1             | Modular abstraction layer            | Inspection    |  |
| General                                 | FEAT1.2.2             | Input and output separated           | Inspection    |  |
| General                                 | FEAT1.2.4             | Data formats                         | Inspection    |  |
| General                                 | FEAT1.2.7             | Databus architecture                 | Demonstration |  |
| General                                 | FEAT1.6.9             | Future capabilities                  | Inspection    |  |
| General                                 | FEAT1.6.10            | Flexible and expandable              | Inspection    |  |
| DD                                      | FEAT1.2.1             | Modular abstraction layer            | Inspection    |  |

| Subsystem | Requirement<br>Number | Requirement Name                            | Test Method   |
|-----------|-----------------------|---------------------------------------------|---------------|
| DD        | FEAT1.2.2             | Input and output separated                  | Inspection    |
| DD        | FEAT1.2.7             | Databus architecture                        | Demonstration |
| DD        | FEAT6                 | Data Distribution (DD)                      |               |
| DD        | FEAT6.1               | Distribute data in real time.               | Demonstration |
| DD        | FEAT6.2               | Retrieving real time data from the database | Demonstration |
| DD        | FEAT6.3               | Data selection                              | Demonstration |
| DD        | SUB4.1                | Subsystem requests                          | Demonstration |
| DD        | SUB4.2                | Route requests to subsystems                | Demonstration |
| DD        | SUB4.3                | Subscribe                                   | Inspection    |
| DD        | SUB4.4                | ICD                                         | Inspection    |
| DD        | SUB4.5                | Provider template                           | Inspection    |
| DD        | SUB4.6                | Status request                              | Demonstration |

#### 2.1.4 Test Procedure

The following is a brief description of the test procedures that will be used to test this integration case:

- Utilize the SunGuide<sup>SM</sup> administrative software to perform the following actions on • users:
  - o Create
  - o Modify
  - o Delete
- Utilize the SunGuide<sup>SM</sup> administrative software to perform the following actions on ITS devices:
  - o Create
  - o Modify
  - o Delete
- Exercise the features of the Status Logger service and the Status Viewer application to demonstrate the SunGuide<sup>SM</sup> logging features
- Exercise the features of the Executive Handler service and the Executive Handler Viewer application to demonstrate the SunGuide<sup>SM</sup> process management features
   Exercise the features of the SunGuide<sup>SM</sup> Data Bus to demonstrate the data distribution
- capabilities of the SunGuide<sup>SM</sup> software

Detailed step-by-step test procedures will be provided in the detailed test procedures document.

## 2.2 IC-2: Dynamic Message Sign

#### 2.2.1 Equipment Needed

To test the SunGuide<sup>SM</sup> core processes the following equipment will be required:

- One SunGuide<sup>SM</sup> application server
- One SunGuide<sup>SM</sup> database server
- Two SunGuide<sup>SM</sup> workstations

- One NTCIP DMS device
- One Mark IV device

Specific configurations of the computers and ITS devices will be specified in the Software Acceptance Test Plan.

#### 2.2.2 Objectives

The objective of this integration case is to test the requirements associated with the development, display, and management of messages on DMS devices.

#### 2.2.3 Requirements to be Tested

Table 2.2 contains a list of the Dynamic Message Sign (DMS) requirements that will be tested during the formal acceptance testing of the SunGuide<sup>SM</sup> software.

| Subsystem | Requirement<br>Number | Requirement Name                     | Test Method   |
|-----------|-----------------------|--------------------------------------|---------------|
| GUI       | SUB5.2.2              | Map icons                            | Inspection    |
| GUI       | SUB5.2.3              | Device status                        | Demonstration |
| GUI       | SUB5.2.4              | Device control                       | Demonstration |
| GUI       | FEAT7.5.1             | Message library sorting              | Demonstration |
| GUI       | FEAT7.5.2             | Message library selection            | Demonstration |
| GUI       | FEAT7.5.3             | Status poll errors                   | Demonstration |
| GUI       | FEAT7.5.4             | Extended poll status display         | Demonstration |
| GUI       | SUB5.4.2              | DMS Error messages                   | Demonstration |
| GUI       | SUB5.4.3              | DMS Display all data                 | Demonstration |
| General   | FEAT1.6.1             | TMC software monitoring              | Demonstration |
| General   | FEAT1.7.8             | Interface to Amber Alert ITS Devices | Inspection    |
| General   | FEAT1.7.9             | Interface to portable DMS and CCTV.  | Inspection    |
| DMS       | FEAT9.1               | DMS drivers                          | Demonstration |
| DMS       | FEAT9.2               | DMS control                          | Demonstration |
| DMS       | FEAT9.3               | Sending database messages            | Demonstration |
| DMS       | FEAT9.4               | Save messages                        | Demonstration |
| DMS       | FEAT9.5               | Acceptable words/messages            | Demonstration |
| DMS       | FEAT9.6               | System configuration                 | Demonstration |
| DMS       | SUB7                  | DMS - Dynamic Message Signs          |               |
| DMS       | SUB7.1.1              | Send message                         | Demonstration |
| DMS       | SUB7.1.2              | Terminate message                    | Demonstration |
| DMS       | SUB7.1.3              | Set operational status               | Demonstration |
| DMS       | SUB7.1.4              | Set brightness                       | Demonstration |
| DMS       | SUB7.1.5              | Control mode                         | Demonstration |
| DMS       | SUB7.1.6              | Exercise shutters                    | Demonstration |
| DMS       | SUB7.1.7              | Reset controller                     | Demonstration |
| DMS       | SUB7.1.8              | Synchronize clock                    | Demonstration |
| DMS       | SUB7.2.1              | Status poll                          | Demonstration |

 Table 2.2 - Dynamic Message Sign Requirements

| Subsystem | Requirement<br>Number | Requirement Name                    | Test Method   |
|-----------|-----------------------|-------------------------------------|---------------|
| DMS       | SUB7.2.2              | Echo message                        | Demonstration |
| DMS       | SUB7.2.3              | Fan status                          | Demonstration |
| DMS       | SUB7.2.4              | Lamp status                         | Demonstration |
| DMS       | SUB7.2.5              | Pixel status                        | Demonstration |
| DMS       | SUB7.3.1              | Configure messages                  | Demonstration |
| DMS       | SUB7.3.2              | Approved words                      | Demonstration |
| DMS       | SUB7.3.3              | System defaults                     | Demonstration |
| DMS       | SUB7.3.4              | Automatic polls                     | Demonstration |
| DMS       | SUB7.3.5              | Logging                             | Demonstration |
| DMS       | SUB7.3.6              | Timed messages                      | Demonstration |
| DMS       | FEAT9.8               | Status poll data                    | Demonstration |
| DMS       | FEAT16.1.1            | Message Arbitration Subsystem (MAS) | Demonstration |
| DMS       | FEAT16.1.2            | Priority levels                     | Demonstration |
| DMS       | FEAT16.2.1            | Display order                       | Demonstration |
| DMS       | FEAT16.2.2            | Message removal                     | Demonstration |
| DMS       | FEAT16.2.3            | Equal priority                      | Demonstration |
| DMS       | FEAT16.2.4            | Blank queue                         | Demonstration |
| DMS       | FEAT7.6.1             | User specified priority             | Demonstration |
| DMS       | FEAT7.6.2             | Manual message default priority     | Demonstration |
| DMS       | FEAT7.6.3             | Sequence message default priority   | Demonstration |
| DMS       | FEAT7.6.4             | Device queue display                | Demonstration |
| DMS       | FEAT9.10              | Spelling conflict resolution        | Demonstration |

#### 2.2.4 Test Procedure

The following is a brief description of the test procedures that will be used to test this integration case:

- Access DMS devices from the SunGuide<sup>SM</sup> map
- Utilize the SunGuide<sup>SM</sup> DMS GUI to perform the following actions on DMS messages:
  - o Create
  - o Modify
  - o Delete
- Demonstrate communication to DMS devices using the following protocols:
  - o NTCIP
  - o Mark IV
- Utilize the SunGuide<sup>SM</sup> DMS GUI to perform the following actions on DMS message libraries:
  - o Create
  - o Modify
  - o Delete
- Utilize the SunGuide<sup>SM</sup> DMS GUI to perform high level status checks of DMS devices

Detailed step-by-step test procedures will be provided in the detailed test procedures document.

## 2.3 IC-3: Video

#### 2.3.1 Equipment Needed

To test the SunGuide<sup>SM</sup> core processes the following equipment will be required:

- One SunGuide<sup>SM</sup> application server
- One SunGuide<sup>SM</sup> database server
- One SunGuide<sup>SM</sup> workstations
- One NTCIP CCTV device (version: NTCIP 1205 v01.08 Amendment 1 v01.08)
- Four IP Video codecs (one encoder/decoder from each supported vendors)
- One video capture card
- One Barco/Argus video wall

Specific configurations of the computers and ITS devices will be specified in the Software Acceptance Test Plan.

#### 2.3.2 Objectives

The objective of this integration case is to test the requirements associated with the use and management of CCTV camera, video monitors and video walls.

#### 2.3.3 Requirements to be Tested

Table 2.3 contains a list of the Closed Circuit Television (CCTV) requirements that will be tested during the formal acceptance testing of the SunGuide<sup>SM</sup> software.

| Subsystem | Requirement<br>Number | Requirement Name                    | Test Method   |
|-----------|-----------------------|-------------------------------------|---------------|
| GUI       | SUB5.2.2              | Map icons                           | Inspection    |
| GUI       | SUB5.2.3              | Device status                       | Demonstration |
| GUI       | SUB5.2.4              | Device control                      | Demonstration |
| GUI       | SUB5.3.2              | CCTV Error messages                 | Demonstration |
| General   | FEAT1.6.1             | TMC software monitoring             | Demonstration |
| CCTV      | FEAT8.1.1             | Video surveillance                  | Demonstration |
| CCTV      | FEAT8.1.2             | Interface with CCTV cameras         | Demonstration |
| CCTV      | FEAT8.1.4             | Lock CCTV                           | Demonstration |
| CCTV      | FEAT8.1.5             | Camera menu                         | Demonstration |
| CCTV      | FEAT8.1.6             | Interface to portable CCTV          | Demonstration |
| CCTV      | FEAT8.1.7             | Real-time video display and control | Demonstration |
| CCTV      | FEAT8.2.1             | Pan/Tilt/Zoom (PTZ) systems         | Demonstration |
| CCTV      | FEAT8.2.2             | Camera system types                 | Demonstration |
| CCTV      | FEAT8.2.3             | IP based controls                   | Demonstration |
| CCTV      | FEAT8.2.5             | Device driver types                 | Demonstration |
| CCTV      | FEAT8.2.6             | NTCIP standard                      | Demonstration |
| CCTV      | FEAT8.3.1             | Range objects                       | Demonstration |
| CCTV      | FEAT8.3.2             | Timeout objects                     | Demonstration |
| CCTV      | FEAT8.3.3             | Preset objects                      | Demonstration |

#### Table 2.3 - Video Requirements

| Subsystem | Requirement<br>Number | Requirement Name                                                 | Test Method   |
|-----------|-----------------------|------------------------------------------------------------------|---------------|
| CCTV      | FEAT8.3.4             | System feature control objects                                   | Demonstration |
| CCTV      | FEAT8.3.5             | Alarm objects                                                    | Demonstration |
| CCTV      | FEAT8.3.6             | Discrete input objects                                           | Demonstration |
| CCTV      | FEAT8.3.7             | Discrete output objects                                          | Demonstration |
| CCTV      | FEAT8.3.8             | Zone parameters                                                  | Demonstration |
| CCTV      | FEAT8.3.9             | Label objects                                                    | Demonstration |
| CCTV      | FEAT8.3.10            | On-Screen camera menu objects                                    | Demonstration |
| CCTV      | FEAT8.4.1             | MPEG2 displayed on monitors                                      | Demonstration |
| CCTV      | FEAT8.4.2             | View image multiple locations                                    | Demonstration |
| CCTV      | FEAT8.4.3             | Multiple video images from multiple sources<br>on single monitor | Demonstration |
| CCTV      | FEAT8.4.5             | Control video                                                    | Demonstration |
| CCTV      | SUB6.1.1              | Lock camera                                                      | Demonstration |
| CCTV      | SUB6.1.2              | Unlock camera                                                    | Demonstration |
| CCTV      | SUB6.1.3              | Breaking locks                                                   | Demonstration |
| CCTV      | SUB6.2.1              | Camera accessibility                                             | Demonstration |
| CCTV      | SUB6.2.2              | Blackout button                                                  | Demonstration |
| CCTV      | SUB6.3.1              | Set preset                                                       | Demonstration |
| CCTV      | SUB6.3.2              | Select preset                                                    | Demonstration |
| CCTV      | SUB6.4.1              | Configure video tours                                            | Demonstration |
| CCTV      | SUB6.4.2              | Video tour parameters                                            | Demonstration |
| CCTV      | SUB6.5.1              | Logging                                                          | Demonstration |
| CCTV      | FEAT8.1.9             | Lock acquisition                                                 | Demonstration |
| CCTV      | FEAT8.1.10            | AD keyboard support                                              | Demonstration |
| CCTV      | FEAT8.1.11            | AD keyboard capabilities                                         | Demonstration |
| CCTV      | FEAT8.1.12            | Automatic camera lock on motion                                  | Demonstration |
| CCTV      | FEAT8.1.13            | Lock timeout                                                     | Demonstration |

#### 2.3.4 Test Procedure

The following is a brief description of the test procedures that will be used to test this integration case:

- Add CCTV camera device to the SunGuide database
- Access CCTV camera devices from the SunGuide<sup>SM</sup> map
- Utilize the SunGuide<sup>SM</sup> CCTV GUI to perform the following actions on cameras:
  - Acquire (lock)
  - Reposition direction (using keyboard and joystick)
- Demonstrate communication to devices using the following protocols:
  - NTCIP for CCTV cameras
  - o Apollo API for Barco/Argus Unit
  - SNMP for IP video devices
- Demonstrate video switching of IP Video devices
- Demonstrate video switching on the Barco/Argus unit

- Demonstrate video capturing of video (snapshots)
- Utilize the SunGuide<sup>SM</sup> CCTV GUI to perform high level status checks of CCTV devices

Detailed step-by-step test procedures will be provided in the detailed test procedures document.

### 2.4 IC-4: Transportation Sensor Subsystem

#### 2.4.1 Equipment Needed

To test the SunGuide  $^{\rm SM}$  core processes the following equipment will be required:

- One SunGuide<sup>SM</sup> application server
- One SunGuide<sup>SM</sup> database server
- One SunGuide<sup>SM</sup> workstations
- One 170 device running BiTrans B288-I4 firmware or BiTrans simulator
- One EIS RTMS devices
- One Wavetronix RTMS devices
- TSS Simulator

Specific configurations of the computers and ITS devices will be specified in the Software Acceptance Test Plan.

#### 2.4.2 Objectives

The objective of this integration case is to test the requirements associated with the use and management of the graphical map and vehicle detectors.

#### 2.4.3 Requirements to be Tested

Table 2.4 contains a list of the Transportation Sensor System (TSS) requirements that will be tested during the formal acceptance testing of the SunGuide<sup>SM</sup> software.

| Subsystem | Requirement<br>Number | Requirement Name                               | Test Method   |
|-----------|-----------------------|------------------------------------------------|---------------|
| General   | FEAT1.7.4             | Traffic and delay prediction                   | Demonstration |
| GUI       | SUB5.2.2              | Map icons                                      | Inspection    |
| GUI       | SUB5.2.3              | Device status                                  | Demonstration |
| GUI       | SUB5.2.4              | Device control                                 | Demonstration |
| GUI       | FEAT7.1               | Entry of location and direction of travel data | Demonstration |
| GUI       | FEAT7.2.1             | GIS software interface                         | Demonstration |
| GUI       | FEAT7.2.2             | GIS data                                       | Demonstration |
| GUI       | FEAT7.2.4             | SVG technology and ESRI shape file             | Inspection    |
| GUI       | FEAT7.2.5             | Remote viewing                                 | Demonstration |
| GUI       | SUB5.2.1              | Map-based primary GUI                          | Inspection    |
| GUI       | FEAT7.4.1             | Congestion alerts                              | Demonstration |
| GUI       | FEAT7.7.4             | Event relocation                               | Demonstration |
| GUI       | FEAT7.4.2             | Detector icons                                 | Demonstration |
| GUI       | FEAT7.4.4             | Unacknowledged alarm alert                     | Demonstration |
| GUI       | SUB5.9.2              | TSS Error messages                             | Demonstration |

 Table 2.4 - Transportation Sensor System Requirements

| Subsystem | Requirement<br>Number | Requirement Name           | Test Method   |
|-----------|-----------------------|----------------------------|---------------|
| General   | FEAT1.6.1             | TMC software monitoring    | Demonstration |
| TSS       | FEAT10.1              | Data collection            | Demonstration |
| TSS       | FEAT10.2              | Predict traffic conditions | Demonstration |
| TSS       | FEAT10.3              | Data sources               | Demonstration |
| TSS       | FEAT10.4              | Data time intervals        | Demonstration |
| TSS       | FEAT10.6              | Serial connections         | Demonstration |
| TSS       | FEAT10.7              | Non NTCIP drivers          | Demonstration |
| TSS       | FEAT10.10             | Control Data elements      | Demonstration |
| TSS       | SUB8.1                | Raw data                   | Demonstration |
| TSS       | SUB8.2                | Smoothed data              | Demonstration |
| TSS       | SUB8.3                | Smoothing algorithm        | Inspection    |
| TSS       | SUB8.4                | Automatic polls            | Demonstration |
| TSS       | SUB8.5                | Logging                    | Demonstration |

#### 2.4.4 Test Procedure

The following is a brief description of the test procedures that will be used to test this integration case:

- Access TSS data (i.e. speed, occupancy, volume) devices from the SunGuide<sup>SM</sup> map
- Verify the following data from the TSS subsystem:
  - o Speed
  - Occupancy
  - o Volume
- Demonstrate communication to the following devices:
  - o Wavetronix RTMS
  - o EIS RTMS
  - o 170 controller running BiTrans B238-I4 firmware
- Utilize the TSS subsystem to generate alarms (an XML test tool will be used to verify the alarm generation)

Detailed step-by-step test procedures will be provided in the detailed test procedures document.

## 2.5 IC-5: Incident Management

#### 2.5.1 Equipment Needed

To test the SunGuide<sup>SM</sup> core processes the following equipment will be required:

- One SunGuide<sup>SM</sup> application server
- One SunGuide<sup>SM</sup> database server
- One SunGuide<sup>SM</sup> workstations
- Two NTCIP DMS devices
- Two Mark IV devices

Specific configurations of the computers and ITS devices will be specified in the Software Acceptance Test Plan.

#### 2.5.2 Objectives

The objective of this integration case is to test the requirements associated with the creation and management of SunGuide<sup>SM</sup> incidents.

#### 2.5.3 Requirements to be Tested

Table 2.5 contains a list of the Incident Management (IM) requirements that will be tested during the formal acceptance testing of the SunGuide<sup>SM</sup> software.

| Subsystem | Requirement<br>Number | Requirement Name                                  | Test Method   |
|-----------|-----------------------|---------------------------------------------------|---------------|
| General   | FEAT1.4.1             | Event notification                                | Demonstration |
| General   | FEAT1.4.2             | Event notifications stored in database            | Demonstration |
| General   | FEAT1.4.7             | Contact list                                      | Demonstration |
| General   | FEAT1.6.8             | Recommended responses                             | Demonstration |
| GUI       | FEAT 7.7.1            | Response time                                     | Demonstration |
| GUI       | FEAT7.7.3             | Date/time entry                                   | Demonstration |
| GUI       | FEAT7.7.9             | Un-owned incident alerts                          | Demonstration |
| GUI       | FEAT7.7.10            | Audible alarm configuration                       | Demonstration |
| IM        | FEAT5.1.1             | Minimum functionality                             | Demonstration |
| IM        | FEAT5.1.2             | Incident type                                     | Demonstration |
| IM        | FEAT5.1.3             | Video verification                                | Demonstration |
| IM        | FEAT5.1.4             | Minimize keystrokes                               | Demonstration |
| IM        | FEAT5.2.1             | Incident detection                                | Demonstration |
| IM        | FEAT5.2.2             | Automatic detection of incident or congestion     | Demonstration |
| IM        | FEAT5.2.3             | View congestion report                            | Demonstration |
| IM        | FEAT5.2.4             | View incident or congestion raw data              | Demonstration |
| IM        | FEAT5.2.5             | Manual incident entry                             | Demonstration |
| IM        | FEAT5.2.6             | Graphical displays                                | Demonstration |
| IM        | FEAT5.3               | Manage                                            |               |
| IM        | FEAT5.3.1             | Geographic personnel lists                        | Demonstration |
| IM        | FEAT5.3.2             | Messaging                                         | Demonstration |
| IM        | FEAT5.3.3             | Cataloging of incident management teams/resources | Demonstration |
| IM        | FEAT5.3.4             | Recommend DMS/HAR locations and messages          | Demonstration |
| IM        | FEAT5.3.5             | Recommend a set of HAR messages                   | Demonstration |
| IM        | FEAT5.3.6             | Recommend alternate routes                        | Demonstration |
| IM        | FEAT5.3.7             | Select alternate maps                             | Demonstration |
| IM        | FEAT5.3.9             | Hierarchy of traffic management activities        | Demonstration |
| IM        | FEAT5.3.10            | Personnel lists and contact numbers               | Demonstration |
| IM        | FEAT5.3.11            | Distribute information                            | Demonstration |
| IM        | FEAT5.3.12            | Format for dissemination                          | Demonstration |
| IM        | FEAT5.3.13            | Quick click interface to GIS                      | Demonstration |

**Table 2.5 - Incident Management Requirements** 

| Subsystem | Requirement<br>Number | Requirement Name            | Test Method   |
|-----------|-----------------------|-----------------------------|---------------|
| IM        | FEAT5.3.14            | Incident status GUI         | Demonstration |
| IM        | FEAT5.3.15            | Traffic control procedures  | Demonstration |
| IM        | FEAT5.3.16            | Incident removal resources  | Demonstration |
| IM        | FEAT5.3.17            | Catalog of FDOT resources   | Demonstration |
| IM        | FEAT5.3.18            | Construction work zones     | Demonstration |
| IM        | FEAT5.3.19            | Map display                 | Demonstration |
| IM        | FEAT5.3.23            | Diversion routes            | Demonstration |
| IM        | FEAT5.3.25            | Severity levels             | Demonstration |
| IM        | FEAT5.3.26            | Milepost entry              | Demonstration |
| IM        | FEAT5.3.27            | Roadway associations        | Demonstration |
| IM        | FEAT5.3.28            | Device selection            | Demonstration |
| IM        | FEAT7.7.2             | Auto fill fields            | Demonstration |
| IM        | FEAT5.3.29            | Incident number             | Demonstration |
| IM        | FEAT5.3.30            | Message priority            | Demonstration |
| IM        | FEAT5.3.31            | Cancel response plan        | Demonstration |
| IM        | FEAT5.3.32            | Message removal             | Demonstration |
| IM        | FEAT5.4.1             | Incident ownership          | Demonstration |
| IM        | FEAT5.4.2             | Release ownership on logoff | Demonstration |
| IM        | FEAT5.4.3             | Log ownership changes       | Demonstration |
| IM        | FEAT5.4.4             | Ownership privileges        | Demonstration |
| IM        | FEAT7.7.5             | Read-only access            | Demonstration |
| IM        | FEAT5.4.5             | Take ownership              | Demonstration |
| IM        | FEAT7.7.6             | Ownership display           | Demonstration |
| IM        | FEAT7.7.7             | Ownership filtering         | Demonstration |
| IM        | FEAT7.7.8             | Un-owned incident alerts    | Demonstration |

#### 2.5.4 Test Procedure

The following is a brief description of the test procedures that will be used to test this integration case:

- Demonstrate creation of incident based on the following approaches:
  - Manual creation (user initiating from the map)
  - Automatic creation (as the result of an alarm being generated the alarm will be generated using an XML test tool)
- Once an incident is created, demonstrate the following functions:
  - Response plan creation
  - Response plan modification
  - Contact list modification
  - Executing response plan (this includes sending messages to DMS devices)
  - Monitor the response plan

Detailed step-by-step test procedures will be provided in the detailed test procedures document.

## 2.6 IC-6: Subsystem Updates - GUI, CCTV and IM

#### 2.6.1 Equipment Needed

To test the SunGuide<sup>SM</sup> core processes the following equipment will be required:

- One SunGuide<sup>SM</sup> application server
- One SunGuide<sup>SM</sup> database server
- One SunGuide<sup>SM</sup> workstation

Specific configurations of the computers will be specified in the detailed software test procedures.

#### 2.6.2 Objectives

The objective of this integration case is to test the enhancements that were added to the subsystems tested as part of the initial SunGuide<sup>SM</sup> release.

#### 2.6.3 Requirements to be Tested

Table 2.6 contains a list of the requirements for the SunGuide<sup>SM</sup> GUI, CCTV, and IM subsystems that will be tested.

| Subsystem | Requirement<br>Number          | Requirement Name                | Test Method   |  |
|-----------|--------------------------------|---------------------------------|---------------|--|
|           | Graphical User Interface (GUI) |                                 |               |  |
| GUI       | FEAT7.5.5                      | Manual DMS message permission   | Demonstration |  |
| GUI       | FEAT7.10.1                     | Manual HAR message permission   | Demonstration |  |
| GUI       | FEAT7.6.5                      | Edit MAS message permission     | Demonstration |  |
| GUI       | FEAT7.7.11                     | Edit IM message permission      | Demonstration |  |
| GUI       | FEAT7.2.7                      | Color selection dialog          | Demonstration |  |
| GUI       | FEAT7.3.3                      | Status icon color configuration | Demonstration |  |
| GUI       | SUB5.3.1                       | CCTV Icon colors                | Demonstration |  |
| GUI       | SUB5.4.1                       | DMS Icon colors                 | Demonstration |  |
| GUI       | SUB5.5.1                       | HAR Icon colors                 | Demonstration |  |
| GUI       | SUB5.6.1                       | RWIS Icon colors                | Demonstration |  |
| GUI       | SUB5.7.1                       | RMS Icon colors                 | Demonstration |  |
| GUI       | SUB5.8.1                       | SB Icon colors                  | Demonstration |  |
| GUI       | SUB5.9.1                       | TSS Icon colors                 | Demonstration |  |
| GUI       | FEAT7.3.5                      | View color selections           | Demonstration |  |
| GUI       | FEAT7.3.6                      | Device driver display           | Demonstration |  |
| GUI       | SUB5.3.3                       | CCTV Display all data           | Demonstration |  |
| GUI       | SUB5.5.3                       | HAR Display all data            | Demonstration |  |
| GUI       | SUB5.6.3                       | RWIS Display all data           | Demonstration |  |
| GUI       | SUB5.7.3                       | RMS Display all data            | Demonstration |  |
| GUI       | SUB5.8.3                       | SB Display all data             | Demonstration |  |
| GUI       | SUB5.9.3                       | TSS Display all data            | Demonstration |  |
| GUI       | FEAT7.3.4                      | Error messages                  | Demonstration |  |

#### Table 2.6 – GUI, CCTV and IM Requirements

| Subsystem | Requirement<br>Number    | Requirement Name                 | Test Method   |  |
|-----------|--------------------------|----------------------------------|---------------|--|
| GUI       | SUB5.5.2                 | HAR Error messages               | Demonstration |  |
| GUI       | SUB5.6.2                 | RIWS Error messages              | Demonstration |  |
| GUI       | SUB5.7.2                 | RMS Error messages               | Demonstration |  |
| GUI       | SUB5.8.2                 | SB Error messages                | Demonstration |  |
|           |                          | Closed Circuit Television (CCTV) |               |  |
| CCTV      | FEAT8.3.5                | Alarm objects                    | Demonstration |  |
| CCTV      | FEAT8.3.6                | Discrete input objects:          | Demonstration |  |
| CCTV      | FEAT8.3.7                | Discrete output objects:         | Demonstration |  |
| CCTV      | FEAT8.3.8                | Zone parameters:                 | Demonstration |  |
| CCTV      | FEAT8.3.9                | Label objects                    | Demonstration |  |
| CCTV      | FEAT8.3.10               | On-Screen camera menu objects    | Demonstration |  |
| CCTV      | FEAT7.8.1                | Camera menu activation           | Demonstration |  |
| CCTV      | FEAT7.8.2                | Joystick configuration           | Demonstration |  |
|           | Incident Management (IM) |                                  |               |  |
| IM        | FEAT55                   | Configure one phase messages     | Demonstration |  |
| IM        | FEAT5.1.6                | Replacement words for messages   | Demonstration |  |

#### 2.6.4 Test Procedure

The following is a brief description of the test procedures that will be used to test this integration case:

- Utilize the SunGuide<sup>SM</sup> GUI to determine: •
  - Limit the generation of ad-hoc messages included
  - Display user configurable colors from the various subsystems
  - View the detailed data from the device drivers
  - View the error messages from various device drivers
  - o Utilize the CCTV GUI to display detailed data from the device driver
- Utilize the CCTV subsystem to manipulate the menus on a CCTV device •
- Evaluate the recommended response plans from the IM subsystem to determine if one phased messages with abbreviations are being recommended to the user.

Detailed step-by-step test procedures will be provided in the detailed test procedures document.

## 2.7 IC-7: Trailblazer

#### 2.7.1 Equipment Needed

To test the SunGuide<sup>SM</sup> core processes the following equipment will be required:

- One SunGuide<sup>SM</sup> application server
   One SunGuide<sup>SM</sup> database server
- One SunGuide<sup>SM</sup> workstation •
- One Trailblazer simulator

Specific configurations of the computers will be specified in the detailed software test procedures.

#### 2.7.2 Objectives

The objective of this integration case is to test the requirements associated with the use and management of Trailblazer devices.

#### 2.7.3 Requirements to be Tested

Table 2.7 contains a list of the Trailblazer requirements that will be tested during the formal acceptance testing of the SunGuide<sup>SM</sup> software.

| Subsystem | Requirement<br>Number | Requirement Name                      | Test Method   |
|-----------|-----------------------|---------------------------------------|---------------|
| DMS       | FEAT9.7               | Trail blazer signs                    | Demonstration |
| DMS       | FEAT5.3.8             | Communicate with detour message signs | Demonstration |

Table 2.7 – Trailblazer Requirements

#### 2.7.4 Test Procedure

The following is a brief description of the test procedures that will be used to test this integration case:

• Utilizing the GUI, exercise the features of the Trailblazer by setting different values and observe the results on the simulator.

Detailed step-by-step test procedures will be provided in the detailed test procedures document.

### 2.8 IC-8: Safety Barrier

#### 2.8.1 Equipment Needed

To test the SunGuide<sup>SM</sup> Safety Barrier (SB) subsystem the following equipment will be required:

- One SunGuide<sup>SM</sup> application server
- One SunGuide<sup>SM</sup> database server
- Safety Barrier device simulator

Specific configurations of the computers will be specified in the detailed software test procedures.

#### 2.8.2 Objectives

The objective of this integration case is to test the requirements associated with the use and management of the Safety Barrier subsystem.

#### 2.8.3 Requirements to be Tested

Table 2.8 contains a list of the requirements for the Safety Barrier (SB) requirements that will be tested during the formal acceptance testing of the SunGuide<sup>SM</sup> software.

| Subsystem | Requirement<br>Number | Requirement Name                    | Test Method   |
|-----------|-----------------------|-------------------------------------|---------------|
| SB        | FEAT17.4              | SB protocol                         | Demonstration |
| SB        | FEAT17.5.1            | Monitor SB status                   | Demonstration |
| SB        | FEAT17.5.2            | SB status information               | Demonstration |
| SB        | FEAT17.6.1            | Detect SB incidents                 | Demonstration |
| SB        | FEAT17.6.2            | SB switch alert                     | Demonstration |
| SB        | FEAT17.6.3            | Log timestamp of switch activation  | Demonstration |
| SB        | FEAT17.6.4            | Log timestamp of switch restoration | Demonstration |

Table 2.8 – Safety Barrier Requirements

#### 2.8.4 Test Procedure

The following is a brief description of the test procedures that will be used to test this integration case:

• Utilize the SunGuideSM GUI to observe the status of safety barrier devices as the device state is modified using the SB simulator

Detailed step-by-step test procedures will be provided in the detailed test procedures document.

## 2.9 IC-9: RWIS

#### 2.9.1 Equipment Needed

To test the SunGuide<sup>SM</sup> RWIS subsystem the following equipment will be required:

- One SunGuide<sup>SM</sup> application server
- One SunGuide<sup>SM</sup> database server
- One SunGuide<sup>SM</sup> workstation
- One RWIS device
- RWIS Simulator

Specific configurations of the computers will be specified in the detailed software test procedures.

#### 2.9.2 Objectives

The objective of this integration case is to test the requirements associated with the use and management of the Roadway Weather Information System (RWIS) subsystem.

#### 2.9.3 Requirements to be Tested

Table 2.9 contains a list of the RWIS requirements that will be tested during the formal acceptance testing of the SunGuide<sup>SM</sup> software.

| Subsystem | Requirement<br>Number | Requirement Name                      | Test Method   |
|-----------|-----------------------|---------------------------------------|---------------|
| RWIS      | FEAT12.1              | Detection of road weather conditions  | Demonstration |
| RWIS      | FEAT12.2              | Report weather and surface conditions | Demonstration |
| RWIS      | FEAT12.3              | NTCIP protocol                        | Inspection    |
| RWIS      | FEAT12.4              | Physical communication                | Demonstration |
| RWIS      | FEAT12.5              | Object definitions                    | Demonstration |
| RWIS      | FEAT12.6              | Data fields                           | Demonstration |
| RWIS      | FEAT12.7              | NTCIP protocol standard               | Demonstration |
| RWIS      | FEAT12.8              | RWIS Interface                        | Demonstration |
| RWIS      | FEAT12.9              | User interface display                | Demonstration |
| RWIS      | FEAT12.10             | Statewide data display                | Demonstration |

 Table 2.9 – RWIS Requirements

#### 2.9.4 Test Procedure

The following is a brief description of the test procedures that will be used to test this integration case:

- Utilize the SunGuide<sup>SM</sup> GUI to observe the status of the various RWIS fields as they are modified in the RWIS simulator.
- Utilize the SunGuide<sup>SM</sup> GUI to observe the status of the various RWIS fields as they are updated from the NTCIP RWIS device (the fields to be viewed will be limited based on the sensors actually connected and operational on the RWIS device).

Detailed step-by-step test procedures will be provided in the detailed test procedures document.

## 2.10IC-10: HAR

#### 2.10.1 Equipment Needed

To test the SunGuide  $^{SM}$  HAR subsystem the following equipment will be required:

- One SunGuide<sup>SM</sup> application server
- One SunGuide<sup>SM</sup> database server
- One SunGuide<sup>SM</sup> workstation
- One DR2000 HAR controller

Specific configurations of the computers will be specified in the detailed software test procedures.

#### 2.10.2 Objectives

The objective of this integration case is to test the requirements associated with the use and management of the HAR subsystem.

#### 2.10.3 Requirements to be Tested

Table 2.10 contains a list of the Highway Advisory Radio (HAR) requirements that will be tested during the formal acceptance testing of the SunGuide<sup>SM</sup> software.

| Subsystem | Requirement<br>Number | Requirement Name           | Test Method   |
|-----------|-----------------------|----------------------------|---------------|
| HAR       | SUB13.1.1             | Automatic polls            | Demonstration |
| HAR       | SUB13.1.2             | Logging                    | Demonstration |
| HAR       | SUB13.1.3             | HAR Interface              | Demonstration |
| HAR       | SUB13.2.1             | Send message               | Demonstration |
| HAR       | SUB13.2.2             | Terminate message          | Demonstration |
| HAR       | SUB13.2.3             | Set operational status     | Demonstration |
| HAR       | SUB13.2.4             | Activate/deactivate beacon | Demonstration |
| HAR       | SUB13.3.1             | Status poll                | Demonstration |

Table 2.10 – HAR Requirements

#### 2.10.4 Test Procedure

The following is a brief description of the test procedures that will be used to test this integration case:

- Utilize the HAR GUI to send messages to HAR device
- Utilize the HAR GUI to observe the status of the HAR device

Detailed step-by-step test procedures will be provided in the detailed test procedures document.

### 2.11 IC-11: Ramp Metering

#### 2.11.1 Equipment Needed

To test the SunGuide<sup>SM</sup> RMS subsystem the following equipment will be required:

- One SunGuide<sup>SM</sup> application server
- One SunGuide<sup>SM</sup> database server
- One SunGuide<sup>SM</sup> workstation
- Two 170 controllers running the WSDOT Ramp Metering firmware
- One 170 controller running the BiTrans loop simulator software

Specific configurations of the computers will be specified in the detailed software test procedures.

#### 2.11.2 Objectives

The objective of this integration case is to test the requirements associated with the use and management of the Ramp Meter subsystem.

#### 2.11.3 Requirements to be Tested

Table 2.11 contains a list of the Ramp Metering Subsystem (RMS) requirements that will be tested during the formal acceptance testing of the SunGuide<sup>SM</sup> software.

| Subsystem | Requirement<br>Number | Requirement Name            | Test Method   |
|-----------|-----------------------|-----------------------------|---------------|
| RMS       | FEAT15.1.1            | Download parameters         | Demonstration |
| RMS       | FEAT15.1.2            | Online status               | Demonstration |
| RMS       | FEAT15.1.3            | Associate detectors         | Demonstration |
| RMS       | FEAT15.1.4            | Modify vehicle release mode | Demonstration |
| RMS       | FEAT15.1.5            | Responsive mode             | Demonstration |
| RMS       | FEAT15.1.6            | Manual override             | Demonstration |
| RMS       | FEAT15.2.1            | System operating parameters | Demonstration |
| RMS       | FEAT15.2.2            | Controller groups           | Demonstration |
| RMS       | FEAT15.2.3            | Central overrides           | Demonstration |
| RMS       | FEAT15.2.4            | Monitoring status           | Demonstration |
| RMS       | FEAT15.2.5            | Metering on/off             | Demonstration |
| RMS       | FEAT15.2.6            | Logging                     | Demonstration |
| RMS       | FEAT15.3.1            | Automatic polls             | Demonstration |
| RMS       | FEAT15.3.2            | Manual poll                 | Demonstration |
| RMS       | FEAT15.3.3            | Synchronize clock           | Demonstration |

Table 2.11 – Ramp Metering Requirements

#### 2.11.4 Test Procedure

The following is a brief description of the test procedures that will be used to test this integration case:

- Utilize the SunGuide<sup>SM</sup> administrative editor to configure RMS devices
- Utilize the SunGuide<sup>SM</sup> GUI to alter the operational state of the RMS devices
- Utilize the SunGuide<sup>SM</sup> GUI to observe the status of the RMS devices

Detailed step-by-step test procedures will be provided in the detailed test procedures document.

### 2.12 IC-12: Center-to-Center

#### 2.12.1 Equipment Needed

To test the SunGuide<sup>SM</sup> C2C subsystem the following equipment will be required:

- Two SunGuide<sup>SM</sup> application servers
- One SunGuide<sup>SM</sup> database server
- One SunGuide<sup>SM</sup> workstation

Specific configurations of the computers will be specified in the detailed software test procedures.

#### 2.12.2 Objectives

The objective of this integration case is to test the requirements associated with the use and management of the C2C subsystem.

#### 2.12.3 Requirements to be Tested

Table 2.12 contains a list of the Center-to-Center (C2C) requirements that will be tested during the formal acceptance testing of the SunGuide<sup>SM</sup> software.

| Subsystem | Requirement<br>Number | Requirement Name                | Test Method   |
|-----------|-----------------------|---------------------------------|---------------|
| C2C       | FEAT13.1              | Center-to-center communications | Demonstration |
| C2C       | FEAT13.2              | Coordination and delegation     | Demonstration |
| C2C       | FEAT13.3              | Center-to-Center functions      | Demonstration |
| C2C       | FEAT13.4              | Approve C2C messages            | Demonstration |
| C2C       | SUB11.1.1             | Network ID                      | Inspection    |
| C2C       | SUB11.1.2             | Retrieve data                   | Demonstration |
| C2C       | SUB11.1.3             | Incidents                       | Demonstration |
| C2C       | SUB11.1.4             | Traffic data                    | Demonstration |
| C2C       | SUB11.1.5             | Roadway segments                | Demonstration |
| C2C       | SUB11.2.1             | DMS                             | Demonstration |
| C2C       | SUB11.2.2             | HAR                             | Demonstration |
| C2C       | SUB11.2.3             | CCTV                            | Demonstration |
| C2C       | SUB11.2.4             | Snapshots                       | Demonstration |
| C2C       | SUB11.2.5             | RWIS                            | Demonstration |
| C2C       | SUB11.3.1             | DMS                             | Demonstration |
| C2C       | SUB11.3.2             | HAR                             | Demonstration |
| C2C       | SUB11.3.3             | CCTV                            | Demonstration |

Table 2.12 – Center-to-Center Requirements

#### 2.12.4 Test Procedure

The following is a brief description of the test procedures that will be used to test this integration case:

- Configure two different application servers to represent two different SunGuide<sup>SM</sup> deployments
- Utilize the C2C subsystem on both application servers to exchange status information, view the status information on the SunGuide<sup>SM</sup> GUI
- Utilize the SunGuide<sup>SM</sup> GUI to send command requests to the other SunGuide<sup>SM</sup> application server

Detailed step-by-step test procedures will be provided in the detailed test procedures document.

### 2.13IC-13: Web Server

#### 2.13.1 Equipment Needed

To test the SunGuide<sup>SM</sup> WS subsystem the following equipment will be required:

- One SunGuide<sup>SM</sup> application server
- One SunGuide<sup>SM</sup> database server
   One SunGuide<sup>SM</sup> web server
- One SunGuide<sup>SM</sup> workstation
- One RWIS simulator

Specific configurations of the computers will be specified in the detailed software test procedures.

#### 2.13.2 Objectives

The objective of this integration case is to test the requirements associated with the use and management of the Web Server subsystem.

#### 2.13.3 Requirements to be Tested

Table 2.13 contains a list of the Web Server (WS) requirements that will be tested during the formal acceptance testing of the SunGuide<sup>SM</sup> software.

| Subsystem | Requirement<br>Number | Requirement Name                                   | Test Method   |
|-----------|-----------------------|----------------------------------------------------|---------------|
| WS        | FEAT2.1               | Web server function                                | Demonstration |
| WS        | FEAT2.2               | Video server                                       | Demonstration |
| WS        | FEAT2.3               | Access to camera system control functions          | Demonstration |
| WS        | FEAT2.4               | Map elements: congestion, incidents, cameras, DMSs | Demonstration |
| WS        | SUB16.1.1             | Operating system                                   | Demonstration |
| WS        | SUB16.1.2             | HTML content                                       | Inspection    |
| WS        | SUB16.1.3             | Data source                                        | Inspection    |
| WS        | SUB16.2.1             | Snapshot configuration                             | Demonstration |
| WS        | SUB16.2.2             | Snapshot availability                              | Demonstration |
| WS        | SUB16.3.1             | Web CCTV control                                   | Demonstration |
| WS        | SUB16.3.2             | Web access to SunGuide                             | Demonstration |
| WS        | SUB16.4.1             | Map GIS source                                     | Inspection    |
| WS        | SUB16.4.2             | SunGuide web data                                  | Demonstration |
| WS        | SUB16.4.3             | Map icons                                          | Demonstration |
| WS        | SUB16.4.4             | Map configuration                                  | Demonstration |
| WS        | SUB16.4.5             | Data updates                                       | Demonstration |
| WS        | SUB16.4.6.1           | DMS                                                | Demonstration |
| WS        | SUB16.4.6.2           | RWIS                                               | Demonstration |

#### Table 2.13 – Web Server Requirements

| Subsystem | Requirement<br>Number | Requirement Name | Test Method   |
|-----------|-----------------------|------------------|---------------|
| WS        | SUB16.4.6.3           | Speeds           | Demonstration |
| WS        | SUB16.4.6.4           | Incident data    | Demonstration |
| WS        | SUB16.4.6.5           | Video snapshots  | Demonstration |

#### 2.13.4 Test Procedure

The following is a brief description of the test procedures that will be used to test this integration case:

- Utilize a web browser to access the SunGuide<sup>SM</sup> web server to view the SunGuide<sup>SM</sup> data from a SunGuide<sup>SM</sup> deployment
- Utilize SunGuide<sup>SM</sup> GUI to change various data fields and observe the changes on the web server
- Utilize RWIS simulator to change various data fields and observe the changes on the web server

Detailed step-by-step test procedures will be provided in the detailed test procedures document.

## 2.14IC-14: Emergency Evacuation

#### 2.14.1 Equipment Needed

To test the SunGuide<sup>SM</sup> EE subsystem the following equipment will be required:

- One SunGuide<sup>SM</sup> application server
- One SunGuide<sup>SM</sup> database server
- One SunGuide<sup>SM</sup> EE web server
- One SunGuide<sup>SM</sup> workstation

Specific configurations of the computers will be specified in the detailed software test procedures.

#### 2.14.2 Objectives

The objective of this integration case is to test the requirements associated with the use and management of the Emergency Evacuation subsystem.

#### 2.14.3 Requirements to be Tested

Table 2.14 contains a list of the Emergency Evacuation (EE) requirements that will be tested during the formal acceptance testing of the SunGuide<sup>SM</sup> software.

| Subsystem | Requirement<br>Number | Requirement Name               | Test Method   |
|-----------|-----------------------|--------------------------------|---------------|
| EE        | FEAT11.1              | Definition                     | Demonstration |
| EE        | FEAT11.2              | Manage evacuation              | Demonstration |
| EE        | FEAT11.3              | Functionality                  | Demonstration |
| EE        | FEAT11.4.1            | Determine evacuation necessity | Demonstration |

 Table 2.14 – Emergency Evacuation Requirements

| Subsystem | Requirement<br>Number | Requirement Name                                    | Test Method   |
|-----------|-----------------------|-----------------------------------------------------|---------------|
| EE        | FEAT11.4.2            | Multiple distributed locations                      | Demonstration |
| EE        | FEAT11.4.3            | Shelter-in-place information for non-<br>evacuation | Demonstration |
| EE        | FEAT11.4.4            | List and graphical depiction of evacuation zones    | Demonstration |
| EE        | FEAT11.4.5            | Alternative evacuation destinations                 | Demonstration |
| EE        | FEAT11.4.7            | Recommended evacuation and reentry start time       | Demonstration |
| EE        | FEAT11.4.8            | Evacuation shelters                                 | Demonstration |
| EE        | FEAT11.4.9            | Zones and categories                                | Demonstration |
| EE        | FEAT11.5.1            | Evacuation travel information                       | Demonstration |
| EE        | FEAT11.5.2            | Multiple distributed locations                      | Demonstration |
| EE        | FEAT11.5.3            | Information about traffic conditions                | Demonstration |
| EE        | FEAT11.5.4            | Current and forecast weather conditions             | Demonstration |
| EE        | FEAT11.5.5            | Transportation modes                                | Demonstration |
| EE        | FEAT11.5.6            | Evacuation guidance information                     | Demonstration |
| EE        | FEAT11.5.7            | Lodging availability                                | Demonstration |
| EE        | FEAT11.6.1            | Evacuation traffic management                       | Demonstration |
| EE        | FEAT11.6.2            | Real-time data collection                           | Demonstration |
| EE        | FEAT11.6.5            | Control of devices                                  | Demonstration |
| EE        | FEAT11.6.6            | Manual override                                     | Demonstration |
| EE        | FEAT11.6.7            | Incident management for evacuation routes.          | Demonstration |

#### 2.14.4 Test Procedure

The following is a brief description of the test procedures that will be used to test this integration case:

- Utilize a web browser to access the SunGuide<sup>SM</sup> EE web server to view the SunGuide<sup>SM</sup> data from a SunGuide<sup>SM</sup> deployment
- Utilize a web browser to access the SunGuide<sup>SM</sup> EE web server to view the web sites provided as information links

Detailed step-by-step test procedures will be provided in the detailed test procedures document.

### 2.15IC-15: Inventory and Maintenance Subsystem

#### 2.15.1 Equipment Needed

To test the SunGuide<sup>SM</sup> IMS subsystem the following equipment will be required:

- One SunGuide<sup>SM</sup> application server
- One SunGuide<sup>SM</sup> database server
- One SunGuide<sup>SM</sup> workstation

Specific configurations of the computers will be specified in the detailed software test procedures.

#### 2.15.2 Objectives

The objective of this integration case is to test the requirements associated with the use and management of the IMS subsystem.

#### 2.15.3 Requirements to be Tested

Table 2.15 contains a list of the Inventory and Maintenance Subsystem (IMS) requirements that will be tested during the formal acceptance testing of the SunGuide<sup>SM</sup> software.

| Subsystem | Requirement<br>Number | Requirement Name                                         | Test Method   |
|-----------|-----------------------|----------------------------------------------------------|---------------|
| IMS       | FEAT4.1.1             | Interface to maintenance and inventory tracking software | Demonstration |
| IMS       | FEAT4.1.2             | Index by equipment type                                  | Demonstration |
| IMS       | FEAT4.1.3             | Vendor name referenced by equipment type ID.             | Demonstration |
| IMS       | FEAT4.1.4             | Reports provided by type ID                              | Demonstration |
| IMS       | FEAT4.1.5             | View and print vendor table                              | Demonstration |
| IMS       | FEAT4.1.6             | Location data                                            | Demonstration |
| IMS       | FEAT4.1.7             | Equipment status categories                              | Demonstration |
| IMS       | FEAT4.1.8             | Record status of equipment                               | Demonstration |
| IMS       | FEAT4.1.9             | Equipment status tracking                                | Demonstration |
| IMS       | FEAT4.1.10            | Save repair information                                  | Demonstration |
| IMS       | FEAT4.1.11            | Repair history                                           | Demonstration |

Table 2.15 – IMS Requirements

#### 2.15.4 Test Procedure

The following is a brief description of the test procedures that will be used to test this integration case:

- Utilize the SunGuide<sup>SM</sup> GUI to access the IMS data about devices
  Utilize the SunGuide<sup>SM</sup> GUI to add maintenance information about devices
- Utilize the SunGuide<sup>SM</sup> GUI to generate reports about devices

Detailed step-by-step test procedures will be provided in the detailed test procedures document.

## 2.16IC-16: Data Archiving

#### 2.16.1 Equipment Needed

To test the SunGuide  $^{SM}$  DA subsystem the following equipment will be required:

- One SunGuide<sup>SM</sup> application server
- One SunGuide<sup>SM</sup> database server

Specific configurations of the computers will be specified in the detailed software test procedures.

#### 2.16.2 Objectives

The objective of this integration case is to test the requirements associated with the use and management of the Data Archive subsystem.

#### 2.16.3 Requirements to be Tested

Table 2.16 contains a list of the Data Archive (DA) requirements that will be tested during the formal acceptance testing of the SunGuide<sup>SM</sup> software.

| Subsystem | Requirement<br>Number | Requirement Name                  | Test Method   |
|-----------|-----------------------|-----------------------------------|---------------|
| DA        | FEAT14.1              | Data warehousing                  | Demonstration |
| DA        | FEAT14.2              | Automated archiving               | Demonstration |
| DA        | FEAT14.3              | Archive data minimums             | Demonstration |
| DA        | FEAT14.4              | Format standards                  | Demonstration |
| DA        | FEAT14.5              | Export form                       | Demonstration |
| DA        | SUB12.1.1             | Archive frequency                 | Demonstration |
| DA        | SUB12.1.2             | Missing data                      | Inspection    |
| DA        | SUB12.1.3             | Organization                      | Inspection    |
| DA        | SUB12.1.4             | Formatting                        | Inspection    |
| DA        | SUB12.2.1             | File duration                     | Inspection    |
| DA        | SUB12.2.2             | File location                     | Demonstration |
| DA        | SUB12.2.3             | Filename specifications           | Inspection    |
| DA        | SUB12.2.4             | File header contents              | Inspection    |
| DA        | SUB12.2.5             | File detailed contents            | Inspection    |
| DA        | SUB12.3.1             | System log archives               | Inspection    |
| DA        | SUB12.3.2             | Device status archives            | Inspection    |
| DA        | SUB12.3.3             | Incident archives                 | Inspection    |
| DA        | SUB12.3.4             | Detector data archives            | Inspection    |
| DA        | SUB12.3.5             | Travel time archives              | Inspection    |
| DA        | SUB12.3.6             | RWIS archives                     | Inspection    |
| DA        | SUB12.3.7             | HAR archives                      | Inspection    |
| DA        | SUB12.3.8             | DMS archives                      | Inspection    |
| DA        | SUB12.3.9             | Ramp meter archives               | Inspection    |
| DA        | SUB12.3.10            | Ramp meter detector data archives | Inspection    |

Table 2.16 – Data Archiving Requirements

#### 2.16.4 Test Procedure

The following is a brief description of the test procedures that will be used to test this integration case:

- Utilize the SunGuide<sup>SM</sup> Status Logger to view data logged to the status log
- Utilize the Oracle console application to view data stored in the database
- Utilize the Windows Notepad to view the comma delimited files created by the DA subsystem

Detailed step-by-step test procedures will be provided in the detailed test procedures document.

## 2.17IC-17: Travel Times

#### 2.17.1 Equipment Needed

To test the SunGuide<sup>SM</sup> TvT subsystem the following equipment will be required:

- One SunGuide<sup>SM</sup> application server
- One SunGuide<sup>SM</sup> database server
- One SunGuide<sup>SM</sup> workstation
- EIS RTMS simulator (to alter speeds)

Specific configurations of the computers will be specified in the detailed software test procedures.

#### 2.17.2 Objectives

The objective of this integration case is to test the requirements associated with the use and management of the Travel Time subsystem.

#### 2.17.3 Requirements to be Tested

Table 2.17 contains a list of the Travel Time (TvT) requirements that will be tested during the formal acceptance testing of the SunGuide<sup>SM</sup> software.

| Subsystem | Requirement<br>Number | Requirement Name                      | Test Method   |
|-----------|-----------------------|---------------------------------------|---------------|
| TvT       | FEAT14.1              | Compose and send travel time messages | Demonstration |
| TvT       | FEAT14.2              | Generate travel time messages         | Demonstration |
| TvT       | FEAT14.3              | Travel time message template          | Demonstration |
| TvT       | FEAT14.4              | Travel time message priority          | Demonstration |
| TvT       | FEAT14.5              | Travel time generation method         | Demonstration |
| TvT       | SUB12.1.1             | Travel time link setup                | Demonstration |

Table 2.17 – Travel Time Requirements

#### 2.17.4 Test Procedure

The following is a brief description of the test procedures that will be used to test this integration case:

- Utilize the SunGuide<sup>SM</sup> Administrative editor to review and modify the TvT message template
- Utilize the Travel Time setup editor to create and alter travel time links
- Observe that the TvT subsystem generates messages to the MAS subsystem for display on DMS devices utilize the EIS RTMS simulator to change report speeds to observe the changes in travel times

Detailed step-by-step test procedures will be provided in the detailed test procedures document.

## 2.18 General Requirements (not attributed to any one IC)

#### 2.18.1 Equipment Needed

To test the SunGuide<sup>SM</sup> core processes the following equipment will be required:

- One SunGuide<sup>SM</sup> application server
- One SunGuide<sup>SM</sup> database server
- One SunGuide<sup>SM</sup> workstation
- One SunGuide<sup>SM</sup> configured laptop
- One firewall

Specific configurations of the computers will be specified in the detailed software test procedures.

#### 2.18.2 Objectives

The objective of this integration case is to test requirements that are not attributable to a single subsystem; that is, the requirements apply to the SunGuide<sup>SM</sup> software as a whole.

#### 2.18.3 Requirements to be Tested

Table 2.18 contains a list of the general requirements that will be tested during the formal acceptance testing of the SunGuide<sup>SM</sup> software.

| Subsystem | Requirement<br>Number                       | Requirement Name                            | Test Method   |  |  |
|-----------|---------------------------------------------|---------------------------------------------|---------------|--|--|
|           | User (Administration) Oriented Requirements |                                             |               |  |  |
| General   | FEAT1.5.9.2                                 | STMC                                        | Demonstration |  |  |
| General   | FEAT1.5.9.3                                 | VTMC                                        | Demonstration |  |  |
| General   | FEAT1.5.9.4                                 | PTMC                                        | Demonstration |  |  |
| General   | FEAT1.6.13                                  | Limited access facilities                   | Inspection    |  |  |
| General   | FEAT1.6.14                                  | Traveler information                        | Inspection    |  |  |
| General   | FEAT1.8                                     | Coordination of agencies                    | Inspection    |  |  |
| General   | FEAT5.3.22                                  | Coordination of freeway incident management |               |  |  |
|           | TEAT5.5.22                                  | team                                        | Demonstration |  |  |
| General   | FEAT1.7.12                                  | General device driver                       | Demonstration |  |  |
| General   | FEAT7.2.3                                   | Viewable from PTMCs, VTMCs, RTMCs and       |               |  |  |
|           | TEAT7.2.3                                   | FDOT central office                         | Demonstration |  |  |
| General   | FEAT1.5.8                                   | Work zone                                   | Demonstration |  |  |
| General   | FEAT1.1.1                                   | Allow firewall usage                        | Demonstration |  |  |
| General   | FEAT1.2.16                                  | System support jobs                         | Inspection    |  |  |
| General   | FEAT14.2                                    | Automated archiving                         | Demonstration |  |  |
| General   | FEAT1.2.18                                  | Automated backup                            | Demonstration |  |  |
| General   | FEAT1.7.7                                   | Use operating system schedulers             | Inspection    |  |  |
| General   | FEAT1.2.6                                   | Historical data                             | Demonstration |  |  |
| General   | FEAT3.12                                    | Database storage of information             | Inspection    |  |  |
| General   | FEAT1.5.1                                   | Traffic management                          | Demonstration |  |  |

Table 2.18 – General Requirements

| Subsystem | Requirement<br>Number     | Requirement Name                   | Test Method   |  |  |
|-----------|---------------------------|------------------------------------|---------------|--|--|
| General   | FEAT1.2.13                | Database clustering                | Demonstration |  |  |
| General   | FEAT1.6.11                | Automation of system support tasks | Inspection    |  |  |
| General   | FEAT1.6.15                | FDOT legacy device drivers         | Inspection    |  |  |
| General   | SUB16.1.1                 | Operating system                   | Demonstration |  |  |
|           | Non-Testable Requirements |                                    |               |  |  |
|           | FEAT1.1.2                 | Firewall security policy           |               |  |  |
|           | FEAT1.1.3                 | DMZ model to segment LAN traffic   |               |  |  |

#### 2.18.4 Test Procedure

The following is a brief description of the test procedures that will be used to test this integration case:

- View the SunGuide<sup>SM</sup> software running in various configurations
  View that SunGuide<sup>SM</sup> does not inhibit a variety of operating system capabilities
  View that SunGuide<sup>SM</sup> supports the use of a database in different modes
  View that SunGuide<sup>SM</sup> can operate in an environment with a firewall

Detailed step-by-step test procedures will be provided in the detailed test procedures document.

## 3. Notes

None.